Name: NetID:

Answer all questions in the space provided. Write clearly and legibly, you will not get credit for illegible or incomprehensible answers. This is a closed book exam. However, each student is allowed to bring one page of notes to the exam. Print your name at the top of every page.

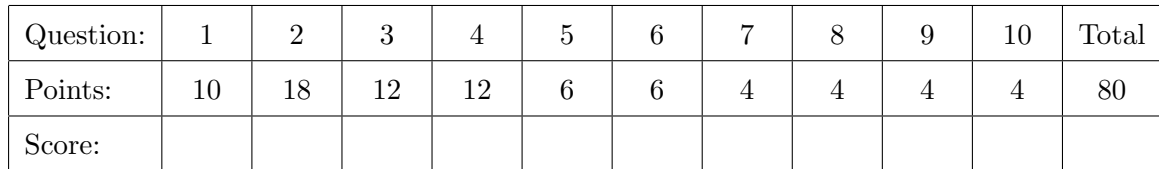

## Multiple Choice

1. For these questions, select all that apply.

- (a) Which of the following are not keywords in the C programming language? (5)
	- A. boolean
	- B. case
	- C. continue
	- D. do
	- E. if
	- F. int
	- G. then
	- H. type
	- I. typedef
	- J. union
- (b) Which of the following are true? (5)
	- A. 0  $B.$  '0'  $C. \ \prime \lozenge$ D. 1 E. -1 F. sizeof(char)-1  $G. 4 \gg 3$ H. 0.25 I. 1/4
	- J. 1.0/4.0

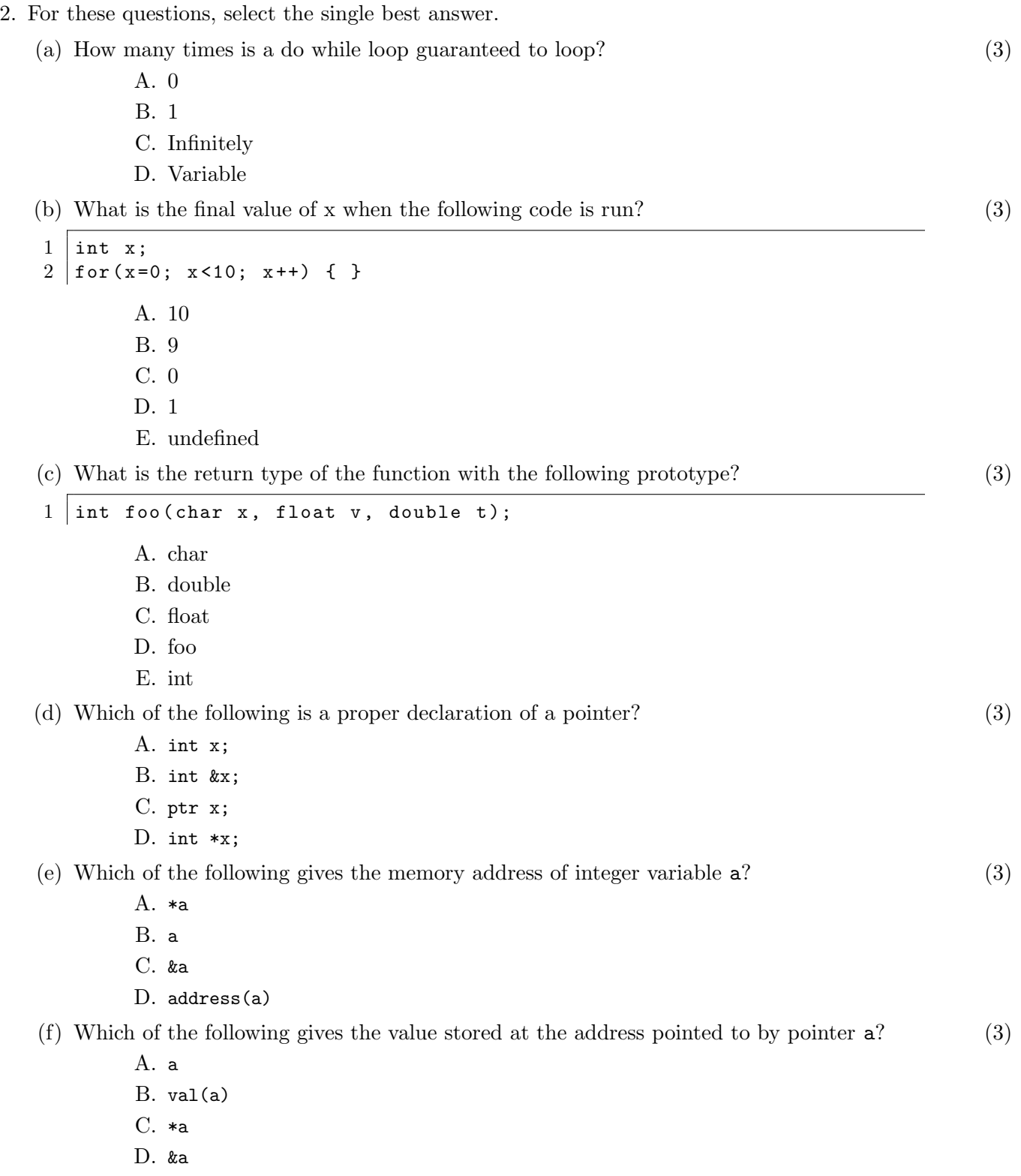

## Code Output

3. The following program compiles and runs. What is its output? (12)

```
1 \mid \text{\#include } < \text{stdio.h}2
 3 | int x=7;
 4
 5 \int \text{int } f \circ \circ (\text{int } n)\begin{array}{c} 6 \\ 7 \end{array} {
       int y=5;
 8 \mid x \mid = 3;9 \mid y \mid = 2;10 | n += x-y;
11 | printf ("foo: x = %d, y = %d, n = %d \n\in [0, \frac{1}{2}]12 return n;
13 \mid }
14
15 \mid void main (void)
16 \mid \xi17 int x, n;
18 | n = 4;
19 | x = f \circ \circ (n);20 printf ("main: n=%d, x=%d\n", n, x);
21
22 | x = f \circ \circ (n);23 printf ("main: n=%d, x=%d\n", n, x);
24 }
```
4. The following program compiles and runs. What is its output? (12)

```
1 \mid #include 1 \mid #include2
3 \vert void main (void)
4 \mid 15 unsigned char x = 37;
6 unsigned char y = 62;
7 unsigned char z = 235;
8
9 unsigned char a = x << 3;
10 unsigned char b = x >> 3;
11 | unsigned char c = x \& y;
12 | unsigned char d = x \& z;13 unsigned char e = x | y;
14 unsigned char f = x \hat{y};
15
16 printf ("a=%d\n", a);
17 | printf ("b=%d\n", b);
18 | printf ("c = \n\% d \n\pi", c);
19 printf ("d = %d \n\pi", d);<br>20 printf ("e = %d \n\pi", e);
      printf ("e = %d \n\pi", e);
21 | printf ("f = \sqrt{d \cdot n}", f);
22 \mid }
```
5. The following program compiles and runs. What is its output? (6)

```
1 \mid \text{\#include } < \text{stdio.h}\frac{2}{3}void main ( void )
 4 \mid \xi5 char data [] = "testingTest";
 6 char *linePt = \& data [7];
 7 \mid \text{data [2]} = 'x';8 \mid *line{1} \text{in} \text{Pt} = 'P';9 \nvert printf ("[%s], [%s]\n", data, linePt);
10 }
```
6. The following program compiles and runs. What is its output? (6)

```
1 \mid #include 1 \mid #include2
3 struct Point
4 \mid 15 int x;
6 int y;
7 };
8
9 struct Point foo (struct Point p1, struct Point *p2)
10 \mid \xi11 | p1 . x /= p2 ->y;
12 | p2 - > x \neq p1 \ y;13 | p1 \cdot y++;14 | p2 - >y - ;15 | return p1;
16 | }
17
18 \mid void main (void)
\begin{array}{c|c} 19 \\ 20 \end{array} {
      struct Point a = \{9, 4\};21 | struct Point b = \{2, 3\};22 struct Point c = f \circ (a, \& b);
23
24 printf ("a=(%d, %d) \n", a.x, a.y);
25 | printf ("b = (\% d, \% d) \n\in \mathbb{N}, b.x, b.y);
26 | printf (" c = (\% d, \% d) \n\cdot \n\cdot x, c. y);27 \mid }
```
## Recognizing bad code

The following programs either fail to compile, or if they do compile, fail to run correctly. For each of these problematic programs, answer the following:

- What will go wrong with this program? (I'm not expecting you to know exact error messages, but at the very least recognize if the program will fail to compile, possibly crash with a segmentation fault, run into an infinite loop, etc.)
- Which line(s) needs to be changed to allow the program to run as intended?
- How do you change the problem line to fix the program?
- 7. A simple program to demonstrate a function call. (4)

```
1 \mid \text{\#include} < stdio.h>
2
3 \mid int foo (float x);
4
5 \vert void main (void)
6 \mid \xi7 int n=5;
8 \mid printf ("%d\n", foo(n));
9 }
10
11 int foo (int n)
12 \mid \in13 return 2*n;14 | }
```
8. Use recursion to print out the binary representation of a number. (4)

```
1 \mid \text{\#include } < \text{stdio.h}\frac{2}{3}\begin{array}{c|cc}\n3 & \text{void} & \text{printBinary} \text{ (unsigned int n)} \\
4 & 6\n\end{array}\mathfrak{f}5 if (n / 2)6 {
 7 printBinary (n);
 \begin{array}{c|c} 8 & & 3 \\ 9 & & p \end{array}printf ("%d", n % 2);<br>}
10 }
11
12 \mid void main (void)
13 \mid \xi14 printBinary (31);
15 }
```
9. Fill an array with Fibonacci numbers and print them out. (4)

```
1 \mid #include 1 \mid #include2
3 \mid # \text{define} ARRAYSIZE = 10
4
5 \midvoid main (void)
6 \mid \xi7 int i;
8 int n [ARRAYSIZE];
9 \mid n[0] = 1;10 | n [1] = 1;
11 | for (i=2; i < ARRAYSIZE; i++)12 {
13 | n[i] = n[i-2] + n[i-1];
14 }
15 | for (i=0; i < ARRAYSIZE; i++)16 {
17 | printf ("%d", n[i]);
18 }
19 | printf ("\n");
20 \mid }
```
10. Print out the factors of a number. (4)

```
1 \mid \text{\#include } < \text{{\sf stdio.h>}}2
 3 \midvoid printFactors (int n);
 4
 5 \mid \text{int } \text{main}()6 \mid \xi7 | printFactors (36);
\begin{bmatrix} 8 \\ 9 \end{bmatrix}} return 0;
    9 }
10
11 \sqrt{v} void printFactors (int n)
12 \mid \xi13 int i = 2;
14 while (i < n);15 {
16 if (n \% i == 0) printf ("\%d ", i);
17 ++i;
18 }
19 | printf ("\n");
20 \mid }
```